# Graded Assignment 3 – DSA

Claudio Maggioni

May 13, 2019

### **Contents**

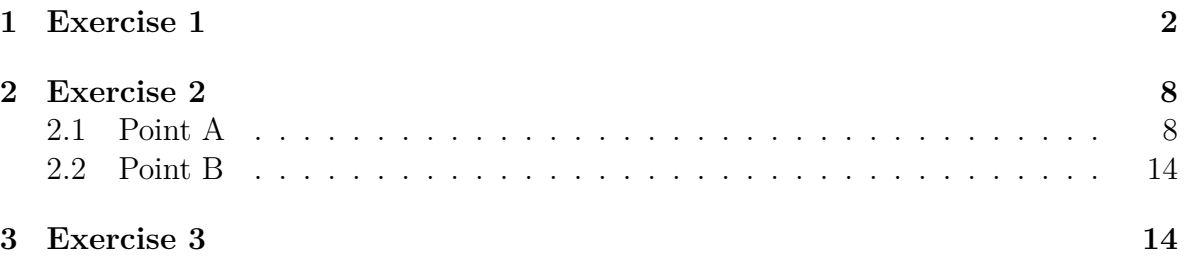

## **Listings**

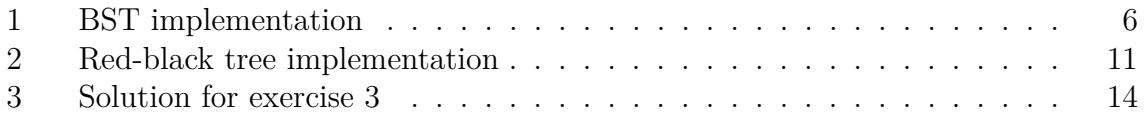

### **1 Exercise 1**

```
12
Insert 6:
12
/
6
Insert 1:
    12
   /
6
/
1
Insert 7:
     12
   ///
6
\sqrt{2}1 7
Insert 4:
       12
    ///
    6
/// \setminus1 7
\Delta4
Insert 11:
          12
    //////
    6
/// \setminus1 7
 \sqrt{2}4 11
Insert 15:
          12
    ////// \
    6 15
/// \setminus
```
1 7  $\sqrt{2}$ 4 11 Insert 9: 12 //////// \ 6 15 /// \ 1 7  $\langle \quad |$ 4 11 / 9 Insert 5: 12 //////// \ 6 15 ///// \ 1 7  $\langle \quad | \quad |$ 4 11  $\sqrt{ }$ 5 9 Insert 13: 12 //////// \\\\\ 6 15 ///// \ */* 1 7 13  $\langle \quad |$ 4 11  $\sqrt{ }$ 5 9 Insert 8: 12 ////////// \\\\\ 6 15 ///// \ / 1 7 13  $\lambda$  \\\\\\\ 4 11  $\sqrt{ }$ 

$$
\begin{array}{cc}\n5 & 9 \\
& / \\
8\n\end{array}
$$

Insert 14:

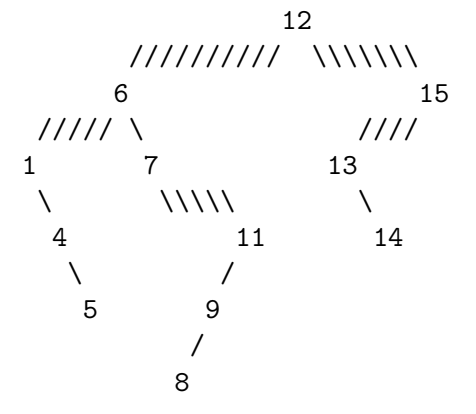

Insert 3:

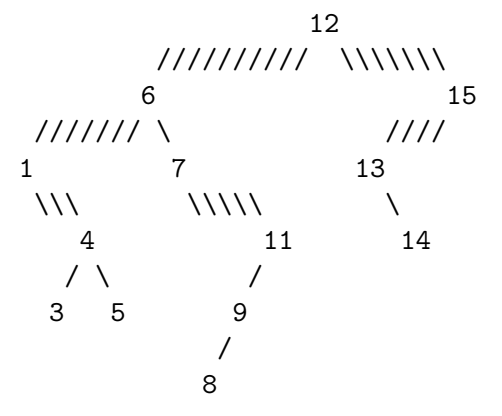

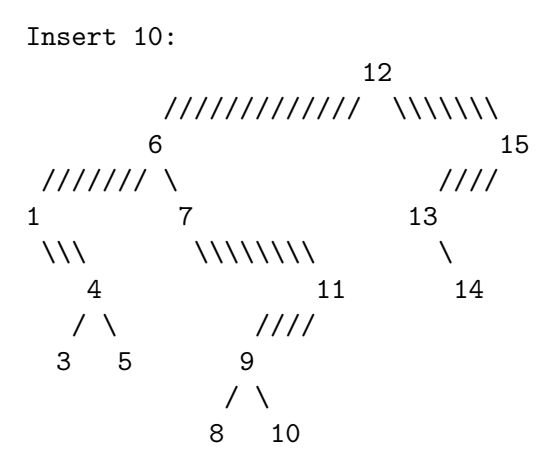

Insert 2:

12 ///////////// \\\\\\\\

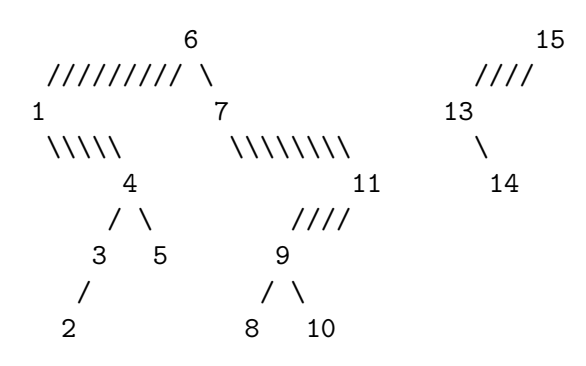

Delete 6:

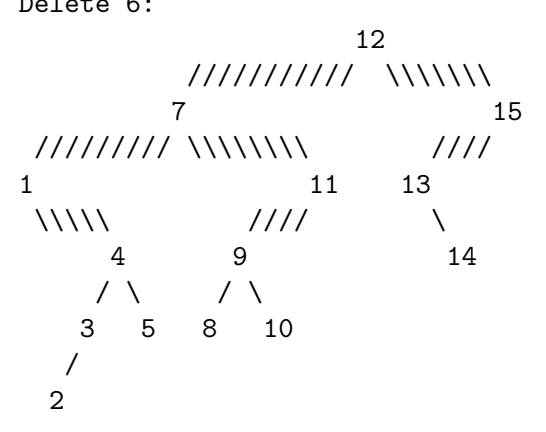

Delete 2:

12 /////////// \\\\\\\ 7 15 /////// \\\\\\\\ //// 1 11 13 \\\ //// \ 4 9 14 / \ / \ 3 5 8 10

Delete 12:

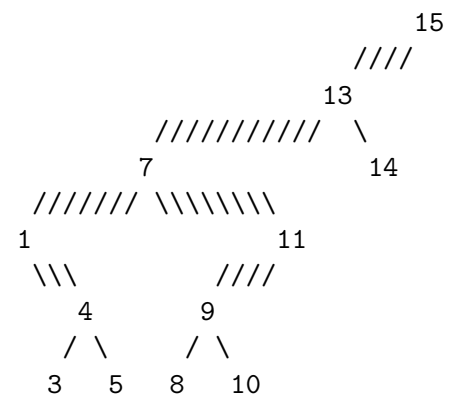

The following printout was obtained by running the following BST implementation.with the following command:

./tree.py 12 6 1 7 4 11 15 9 5 13 8 14 3 10 2 \| 6 2 12

```
#!/usr/bin/env python3
# vim: set ts=2 sw=2 et tw=80:
import sys
class Node:
 def __init__(self, k):
   self.key = k
   self.left = None
   self.right = None
   self.parent = None
 def set_left(self, kNode):
   kNode.parent = self
   self.left = kNode
 def set_right(self, kNode):
   kNode.parent = self
   self.right = kNode
def search(tree, k):
 if tree is None:
   return None
 elif tree.key == k:
   return tree
 elif k < tree.key:
   return search(tree.left, k)
 else:
   return search(tree.right, k)
def insert(t, k):
  insert_node(t, Node(k))
def insert_node(t, node):
 if node.key < t.key:
   if t.left is None:
```

```
t.set_left(node)
   else:
     insert_node(t.left, node)
 else:
   if t.right is None:
     t.set_right(node)
   else:
     insert_node(t.right, node)
def root_insert(t, k):
 if t is None:
   return k
 if k.key > t.key:
   t.set_right(root_insert(t.right, k))
   return left_rotate(t)
 else:
   t.set_left(root_insert(t.left, k))
   return right_rotate(t)
def unlink_me(node, to_link):
 if node.parent == None:
   tr = node
   node.key = to_link.key
   node.left = to_link.left
   node.right = to_link.right
   return node
 elif node.parent.left == node:
   node.parent.left = to_link
   return to_link
 else:
   node.parent.right = to_link
   return to_link
def delete(t, k):
 to delete = search(t, k)if to_delete is None:
   return
 elif to_delete.left is None:
   unlink_me(to_delete, to_delete.right)
 elif to_delete.right is None:
   unlink_me(to_delete, to_delete.left)
 else:
   if abs(to_delete.left.key - to_delete.key) < abs(to_delete.right.key -
```

```
to_delete.key):
     ins = to_delete.right
     new_branch = unlink_me(to_delete, to_delete.left)
     insert_node(new_branch, ins)
   else:
     ins = to_delete.left
     new_branch = unlink_me(to_delete, to_delete.right)
     insert_node(new_branch, ins)
if __name__ == "__main__":
 args = [x for x in sys.argv[1:]]
 T = Node(int(args[0]))
 for i in range(1, len(args)):
   if args[i] == '|':break
   print_tree(T)
   print("\nInsert␣" + str(args[i]) + ":")
   insert(T, int(args[i]))
 for i in range(i+1, len(args)):
   print_tree(T)
   print("\nDelete␣" + str(args[i]) + ":")
   delete(T, int(args[i]))
 print_tree(T)
```
Listing 1: BST implementation

#### **2 Exercise 2**

**2.1 Point A** 12B Insert 6: 12B / 6R Insert 1: 6B  $/ \ \backslash$ 1R 12R

Insert 7: 6B  $\angle$  / \\\\\ 1B 12B / 7R Insert 4: 6B //// \\\\ 1B 12B  $\sqrt{ }$ 4R 7R Insert 11: 6B //// \\\\ 1B 11B  $\setminus$  /  $\setminus$ 4R 7R 12R Insert 15: 6B //// \\\\ 1B 11R  $\setminus$  /  $\setminus$ 4R 7B 12B  $\Delta$ 15R Insert 9: 6B //// \\\\\\\ 1B 11R  $\setminus$  ////  $\setminus$ 4R 7B 12B  $\begin{array}{ccc} \sqrt{16} & \sqrt{16} & \sqrt{16} \\ \sqrt{16} & \sqrt{16} & \sqrt{16} & \sqrt{16} \\ \sqrt{16} & \sqrt{16} & \sqrt{16} & \sqrt{16} \\ \sqrt{16} & \sqrt{16} & \sqrt{16} & \sqrt{16} \\ \sqrt{16} & \sqrt{16} & \sqrt{16} & \sqrt{16} \\ \sqrt{16} & \sqrt{16} & \sqrt{16} & \sqrt{16} \\ \sqrt{16} & \sqrt{16} & \sqrt{16} & \sqrt{16} \\ \sqrt{16} & \sqrt{16} & \sqrt{16} & \sqrt{$ 9R 15R Insert 5: 6B //// \\\\\\\\ 4B 11R / \ //// \ 1R 5R 7B 12B \ \

9R 15R Insert 13: 6B  $\frac{1}{1}$ 4B 11R / \ //// \\\\\ 1R 5R 7B 13B  $\setminus$  /  $\setminus$ 9R 12R 15R Insert 8: 6B //// \\\\\\\\\\\ 4B 11R / \ //// \\\\\ 1R 5R 8B 13B / \ / \ 7R 9R 12R 15R Insert 14: 11B ////////// \\\\\ 6R 13R //// \\\\ / \\\\\ 4B 8B 12B 15B / \ / \ / 1R 5R 7R 9R 14R Insert 3: 11B ////////// \\\\\\ 6B 13B //// \\\\ / \\\\\ 4R 8B 12B 15B //// \ / \ / 1B 5B 7R 9R 14R  $\Delta$ 3R Insert 10: 11B /////////////// \\\\\\<br>~~ 6B 13B //// \\\\\ / \\\\\\

10

4R 8R 12B 15B

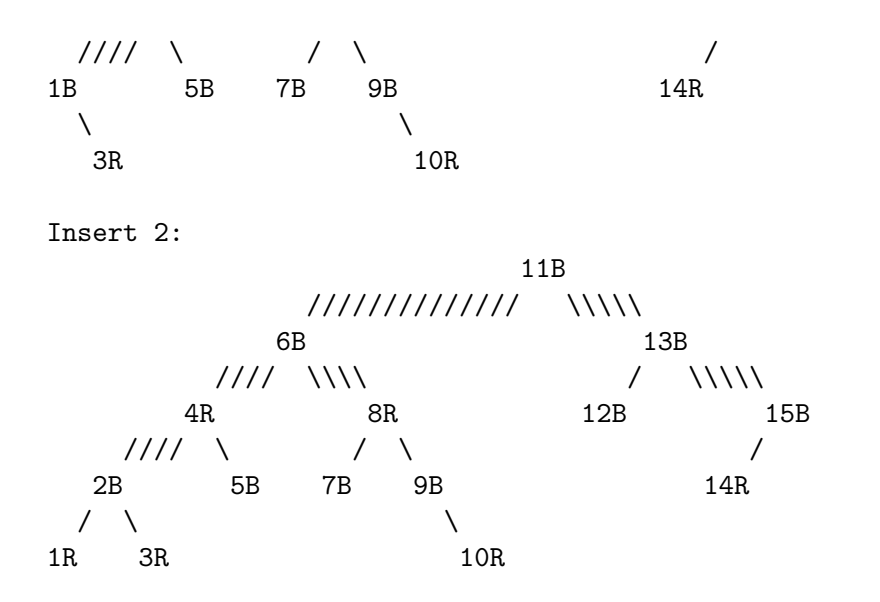

Assume every empty branch has as a child a black leaf node. The following printout was generated by this red-black tree implementation in python with the following command:

python3 redblack.py 12 6 1 7 4 11 15 9 5 13 8 14 3 10 2

```
#!/usr/bin/env python3
# vim: set ts=2 sw=2 et tw=80:
import sys
class Tree:
 def __init__(self, root):
   self.root = root
   root.parent = self
 def set_root(self, root):
   self.root = root
   root.parent = self
class Node:
 def __init__(self, k):
   self.key = k
   self.isBlack = True
   self.left = None
   self.right = None
   self.parent = None
```

```
def set_left(self, kNode):
    if kNode is not None:
     kNode.parent = self
   self.left = kNode
  def set_right(self, kNode):
    if kNode is not None:
     kNode.parent = self
    self.right = kNode
def is_black(node):
  return node is None or node.isBlack
def insert(tree, node):
 y = None
  x = tree# Imperatively find place to insert node
  while x is not None:
   y = xif node.key < x.key:
     x = x.leftelse:
     x = x.rightnode.parent = y
  if y is None:
   tree = node
  elif node.key < y.key:
   y.left = node
  else:
   y.right = node
  node.isBlack = False
  insert_fixup(tree, node)
def sibling(node):
  if node.parent.left is node:
   return node.parent.right
  else:
   return node.parent.left
def uncle(node):
```

```
return sibling(node.parent)
def right_rotate(x):
 p = x.parent
 t = x.left
 x.set_left(t.right)
 t.set_right(x)
 if isinstance(p, Tree):
   p.setroot(t)elif p.left is x:
   p.set_left(t)
 else:
   p.set_right(t)
def left_rotate(x):
p = x.parent
 t = x.rightx.set_right(t.left)
 t.set_left(x)
 if isinstance(p, Tree):
   p.set_root(t)
 elif p.left is x:
   p.set_left(t)
 else:
   p.set_right(t)
def insert_fixup(tree, node):
 if isinstance(node.parent, Tree): # if root
   node.isBlack = True
 elif is_black(node.parent):
   # no fixup needed
   pass
 elif not isinstance(node.parent.parent, Tree) and not is_black(uncle(node)):
   node.parent.parent.isBlack = False
   node.parent.isBlack = True
   if sibling(node.parent) is not None:
     sibling(node.parent).isBlack = True
   insert_fixup(tree, node.parent.parent)
 else:
   if node.parent.parent.left is node.parent:
     if node.parent.right is node:
       left_rotate(node.parent)
       node = node.left
```

```
13
```

```
right_rotate(node.parent.parent)
   else:
     if node.parent.left is node:
       right_rotate(node.parent)
       node = node.right
     left_rotate(node.parent.parent)
   node.parent.isBlack = True
   if sibling(node) is not None:
     sibling(node).isBlack = False
if __name__ == "__main__":
  args = [x for x in sys.argv[1:]]T = Tree(Node(int(args[0])))
 for i in range(1, len(args)):
   print_tree(T.root)
   print("\nInsert␣" + str(args[i]) + ":")
   insert(T.root, Node(int(args[i])))
  print_tree(T.root)
```
Listing 2: Red-black tree implementation

#### **2.2 Point B**

A red-black tree of n distinct elements has an height between  $\log(n)$  and  $2\log(n)$  (as professor Carzaniga said in class) thanks to the red-black tree invariant. The worst-case insertion complexity is  $log(n)$  since finding the right place to insert is as complex as a regular tree (i.e. logarithmic) and the "fixup" operation is logarithmic as well (the tree traversal is logarithmic while operations in each iteration are constant). In asymptotic terms, the uneven height of leaves in the tree does not make a difference since it is a constant factor (since the maximum height is  $2 \log(n)$  and the minimum one is  $\log(n)$ .

#### **3 Exercise 3**

```
FUNCTION JOIN-INTERVALS(X)
 if X.length == 0:
   return
 for i from 1 to X.length:
   if i % 2 == 1:
     X[i] \leftarrow (X[i], 1)
```

```
else:
    X[i] \leftarrow (X[i], -1)sort X in place by 1st tuple element in O(n log(n))
c \leftarrow 1n \leftarrow 0start \leftarrow X[i][1]
for i from 2 to X.length:
  c \leftarrow c + X[i][2]if c == 0:
    X[2 * n + 1] \leftarrow startX[2 * n + 2] \leftarrow X[i][1]if i < X.length:
       start \leftarrow X[i+1][1]
    n \leftarrow n + 1X.length \leftarrow 2 * n
```
Listing 3: Solution for exercise 3

The complexity of this algorithm is  $O(n \log(n))$  since the sorting is in  $\Theta(n \log(n))$  and the union operation afterwards is  $\Theta(n)$ .